**Министерство сельского хозяйства Российской Федерации**

**Федеральное государственное бюджетное образовательное учреждение высшего образования** 

**«ВОРОНЕЖСКИЙ ГОСУДАРСТВЕННЫЙ АГРАРНЫЙ УНИВЕРСИТЕТ ИМЕНИ ИМПЕРАТОРА ПЕТРА I»**

Факультет **УТВЕРЖДАЮ** агрономии, агрохимии и Декан факультета экологии агрономии Агрохимии и экологии Пичугин А.П. «\_27\_» июня\_2023 г

# **РАБОЧАЯ ПРОГРАММА ПО ДИСЦИПЛИНЕ**

## **ФТД. 01 Рекреационное садоводство**

направленность «Декоративное садоводство и ландшафтный дизайн»

Квалификация (степень) выпускника бакалавр

Факультет агрономии, агрохимии и экологии

Кафедра плодоводства и овощеводства

Разработчик рабочей программы: *директор Ботанического сада им. Б.А. Келлера,* 

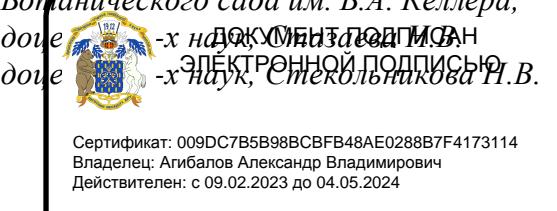

Воронеж – 2023 г.

Рабочая программа разработана в соответствии с Федеральным государственным образовательным стандартом высшего образования – бакалавриат по направлению подготовки 35.03.05 Садоводство, утвержденный приказом Минобрнауки России от 01 августа 2017 г №737, с изменениями, внесенными приказом Министерства науки и высшего образования Российской Федерации от 8 февраля 2021 г. № 83 (зарегистрирован Министерством юстиции Российской Федерации 12 марта 2021 г., регистрационный № 62739).

Рабочая программа утверждена на заседании кафедры плодоводства и овощеводства (протокол №11 от 20.06.2023 г.)

 $\frac{1}{2}$  Mogging P.F. Hosppayesa Заведующий кафедрой

Рабочая программа рекомендована к использованию в учебном процессе методической комиссией факультета агрономии, агрохимии и экологии (протокол №9 от 22.06.2023 г.).

Председатель методической комиссии листом Лукин А.Л.

#### **Рецензент рабочей программы**

Заместитель генерального директора ООО «Логус - агро» Гончарова О.И.

## **1. Общая характеристика дисциплины**

Рабочая программа по «Рекреационному садоводству» предназначена для студентов факультет агрономия, агрохимия и экология по направлению – 35.03.05 - «Садоводство», предусматривает, изучение биологических особенностей цветочных растений, их роль и место в естественных и искусственных ландшафтах, в интерьере помещений, технологию выращивания растений и уход за ними.

#### **1.1. Цель дисциплины**

Цель – сформировать элементы садов: парковая архитектура, вода, растения, крупные камни наряду с философским началом ландшафтного дизайна не должна приводить к пренебрежению чувственным земным восприятиям сада наряду с символическим воздействием садов на сознание, с их обращением к мифологии и литературе весьма важно их постоянное совершенство в соответствии с чувственными и эмоциональными запросами человека, побуждая понять историю сада и совершенствовать садово-парковое искусство.

#### **1.2. Задачи дисциплины**

Формирование знаний по рекреационному садоводству, умений, связанных с использованием древесно-кустарниковых и цветочно-декоративных культур в ландшафтном дизайне, по размножению и выращиванию декоративных растений; уметь пользоваться базой садовых насаждений и их пригодности, должен уметь оценивать пригодность насаждений в целях рекреации, научиться составлять и разрабатывать рекомендации по оптимальному размещению садов в целях отдыха и восстановления.

#### **1.3. Предмет дисциплины**

Дисциплина «Рекреационное садоводство» - по умению оценивать пригодность насаждений в целях рекреации, научиться составлять и разрабатывать рекомендации по оптимальному размещению садов в целях отдыха и восстановления

#### **1.4. Место дисциплины в образовательной программе**

Место дисциплины в структуре ОП. Дисциплина находится в части «Факультативных дисциплины» ФТД. 01

Данная дисциплина относится к блоку «факультативные дисциплины» - часть, формируемая участниками образовательных отношений.

#### **1.5. Взаимосвязь с другими дисциплинами**

Предшествующими курсами, на которых непосредственно базируется дисциплина «Декоративное садоводство» являются: «Ботаника», «Физиология и биохимия растений», «Инженерная и компьютерная графика», «Почвоведение», «Ландшафтоведение», «Питание и удобрение садовых культур», «Селекция садовых растений», «Фитопатология и энтомология», «Метеорология и климатология».

Курс «Рекреационное садоводство» является факультативным и изучается после изучения следующих дисциплин профиля - «Цветоводство», «Цветоводство защищенного грунта», «Фитодизайн», «Декоративное садоводство»

## **2. Планируемые результаты обучения по дисциплине**

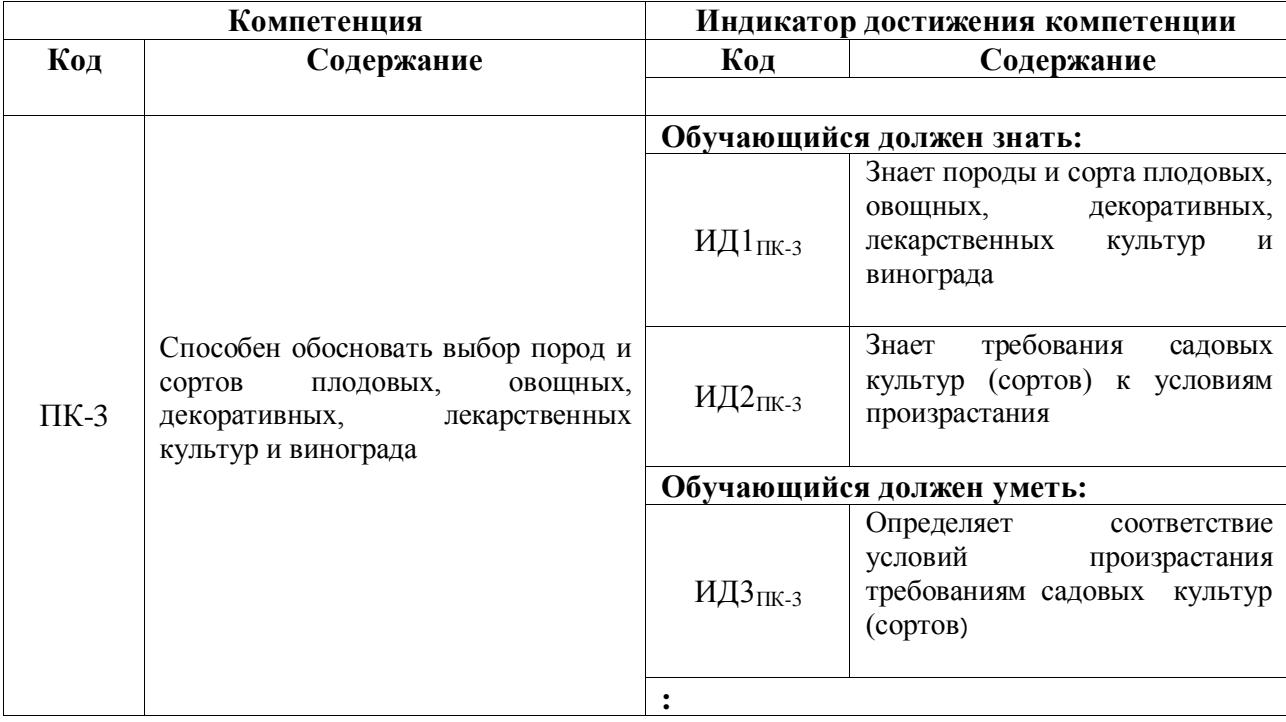

# **3. Объём дисциплины и виды работ**

## *3.1. Очная форма обучения*

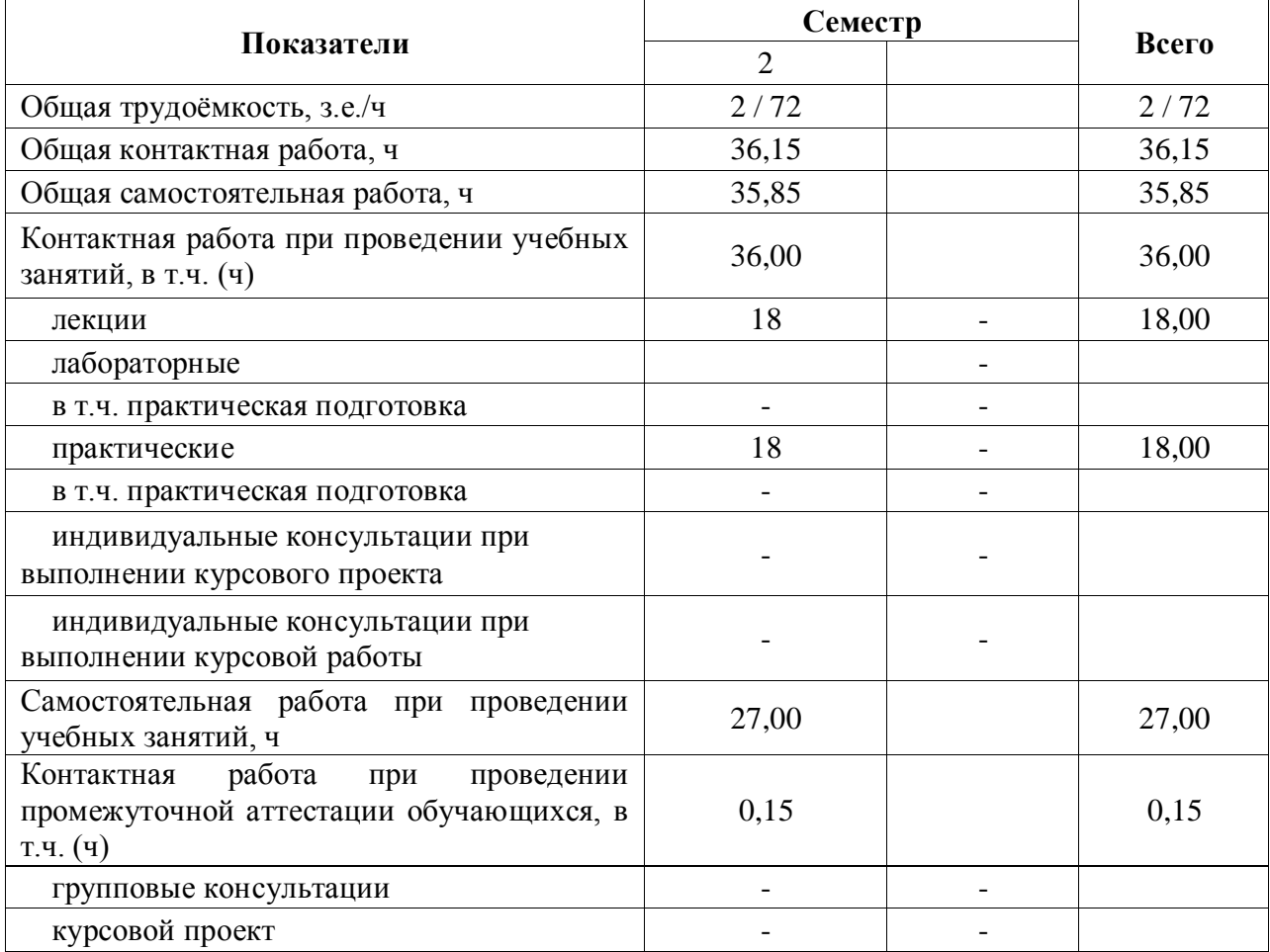

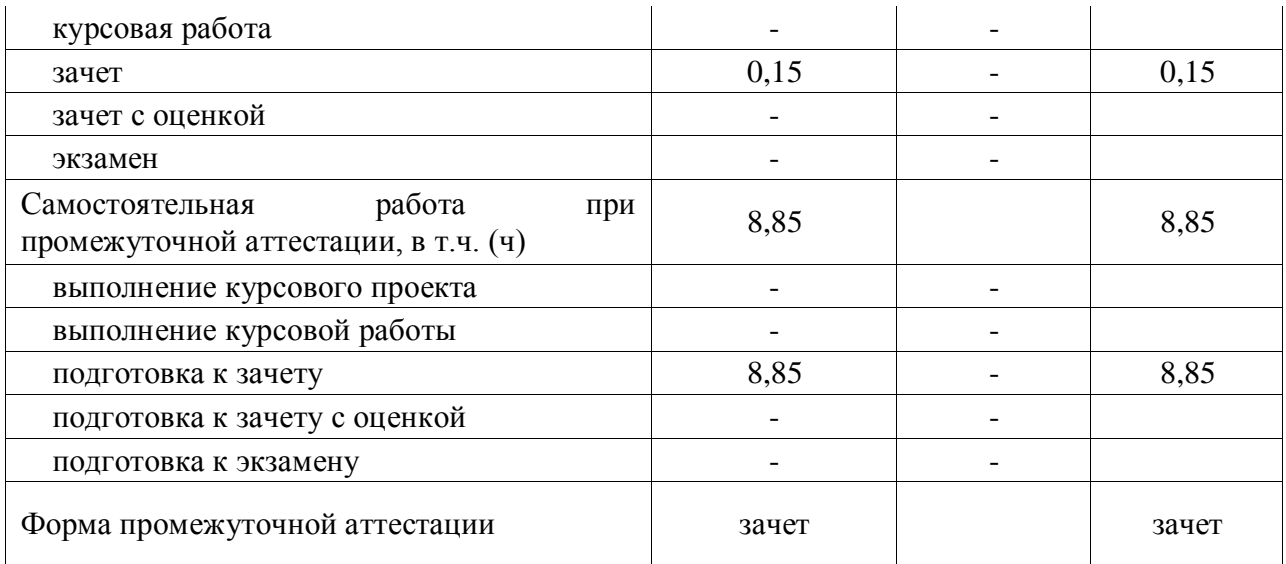

## *3.2. Заочная форма обучения*

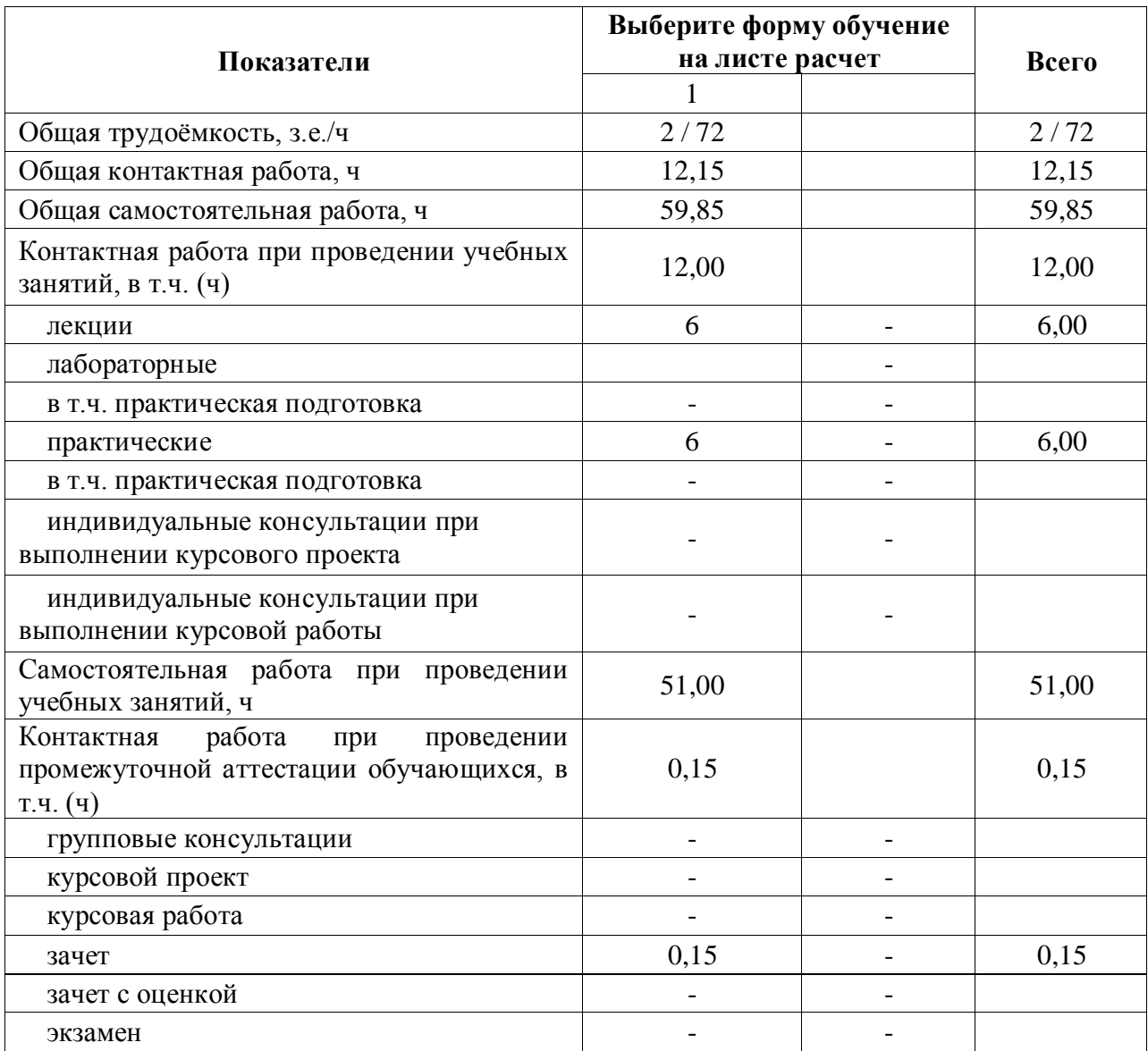

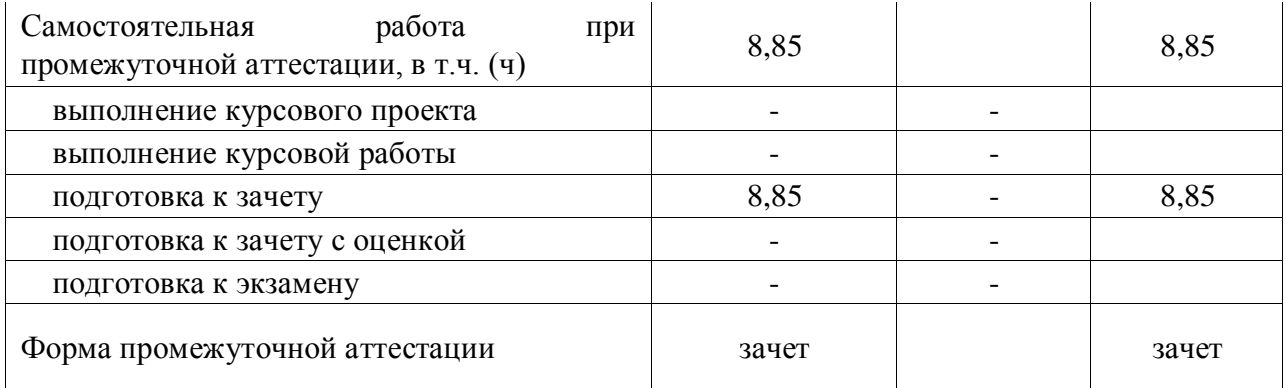

## **4. Содержание дисциплины**

## **4.1. Содержание дисциплины в разрезе разделов и подразделов**

**Раздел 1.** Сады и плоды древности (мифы, легенды, действительность) излагаются сведения о древнейших творениях природы и человека, об упоминаниях о садах в Библейских рукописях, о человеческих представлениях, о саде древностей.

**Раздел 2.** Цель и конструирование рекреационного сада. излагается материал о саде как о зоне отдыха и восстановления здоровья и духовных сил человека.

*Подраздел 2.1.* Приводятся сведения о различиях промышленных садов в специализированных хозяйствах от сугубо рекреационных садов.

**Раздел 3.** Петергоф. Санкт-Петербург, Россия – как пример создания пример создания рекреационного сада. дается изложение материала о садово-парковых комплексах Петергофа (Санкт-Петербург).

*Подраздел 3.1.*Основными элементами ансамбля с самого начала были Верхний сад и Нижний парк. Перед дворцом – наличие газонов и бассейнов. Так в конце оси расположен сад в стиле барокко, ставший под влиянием идей Петра I удивительным творением.

*Подраздел 3.2.* Технология ведения рекреационного сада. излагается технологическая схема с применением машин и механизмов, других средств по уходу за садом. Предназначенного для отдыха и восстановления здоровья человека.

## **4.2. Распределение контактной и самостоятельной работы при подготовке к занятиям по подразделам**

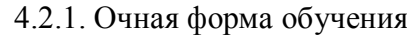

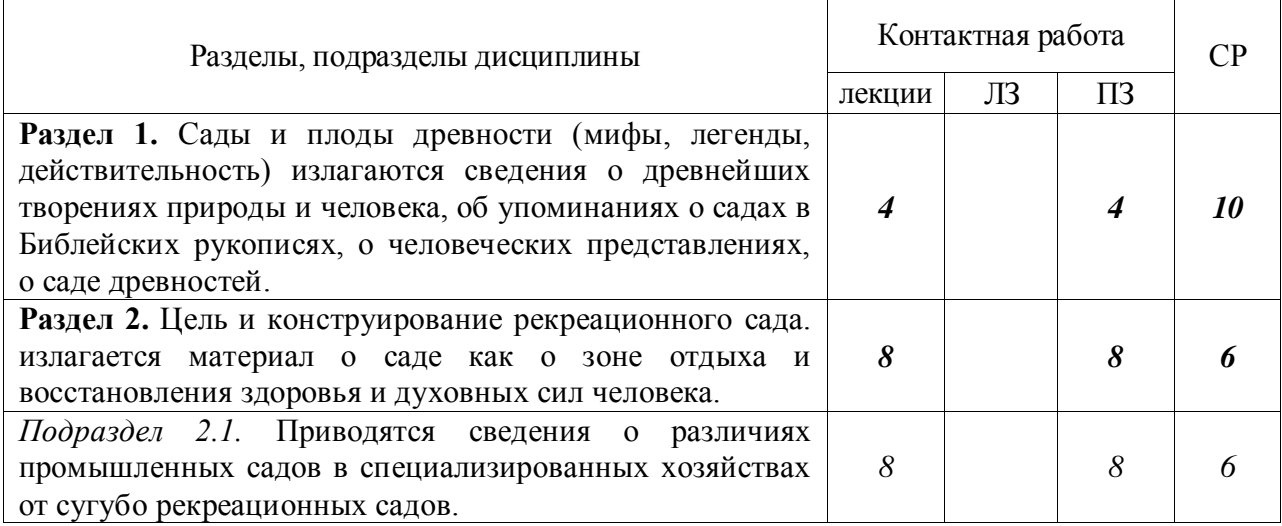

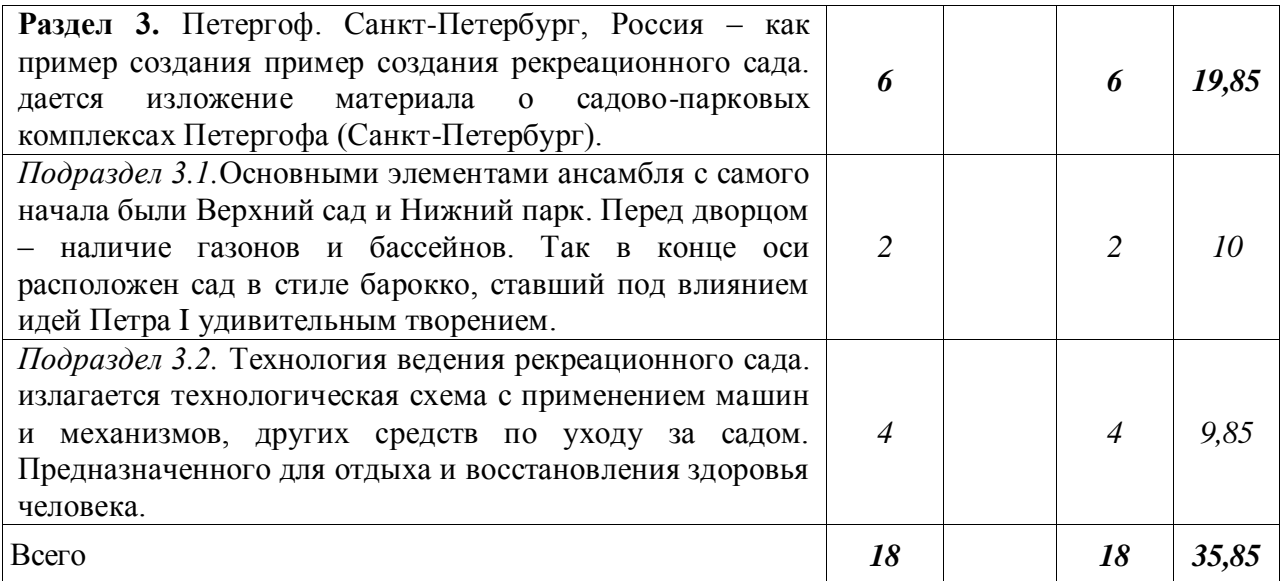

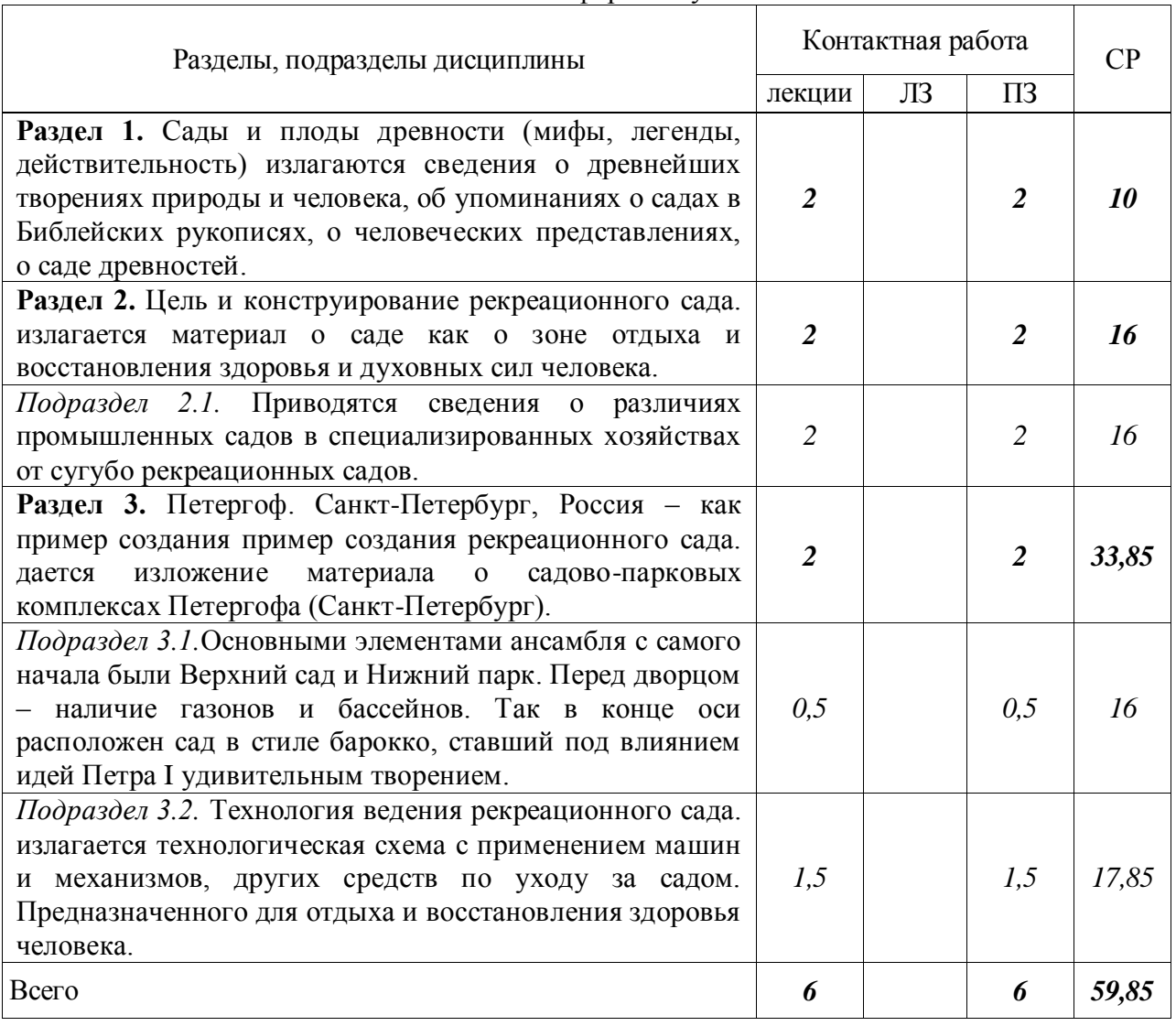

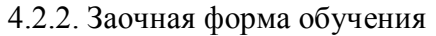

4.3. Перечень тем и учебно-методического обеспечения для самостоятельной работы обучающихся

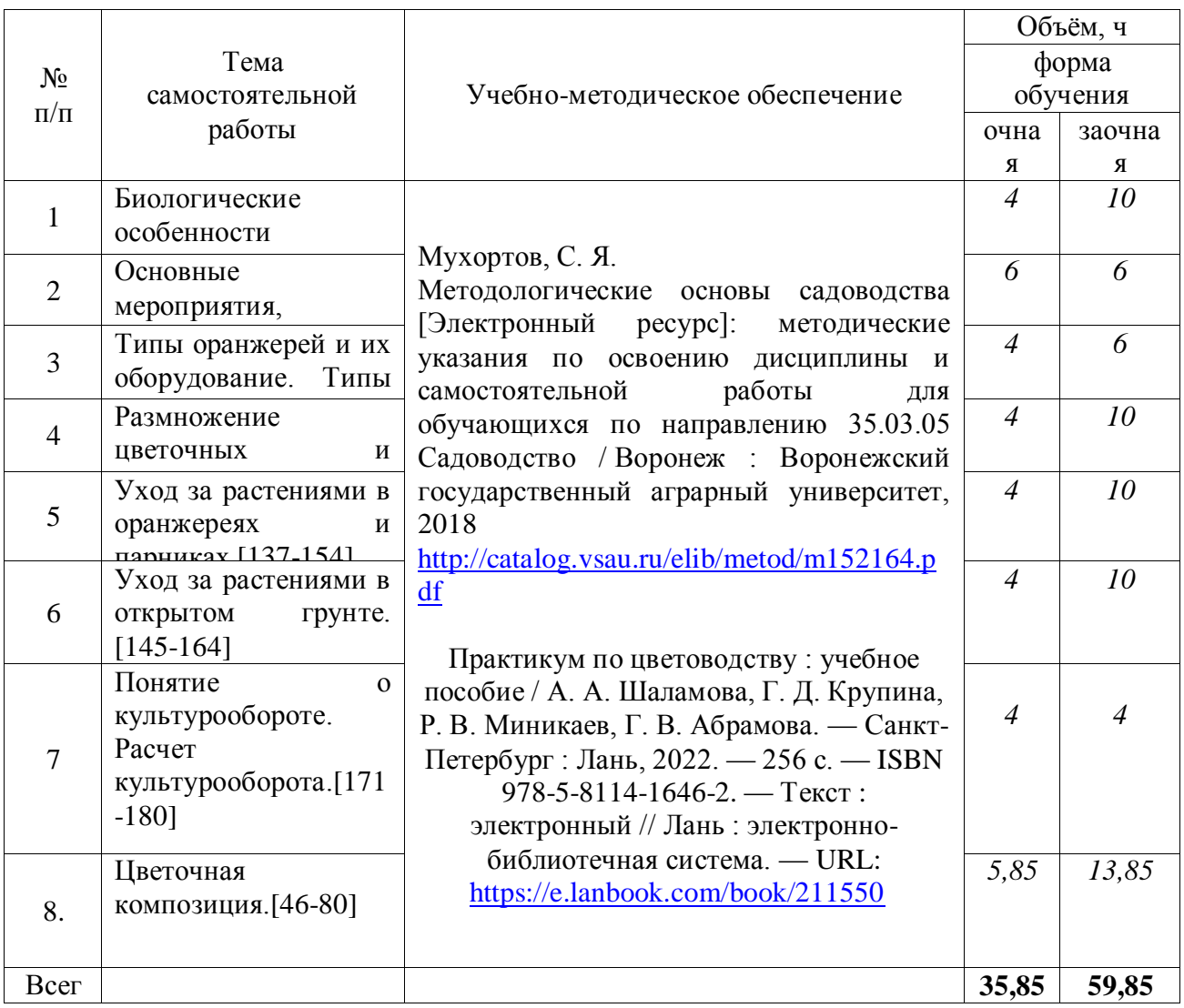

## **5. Фонд оценочных средств для проведения промежуточной аттестации и текущего контроля**

## **5.1. Этапы формирования компетенций**

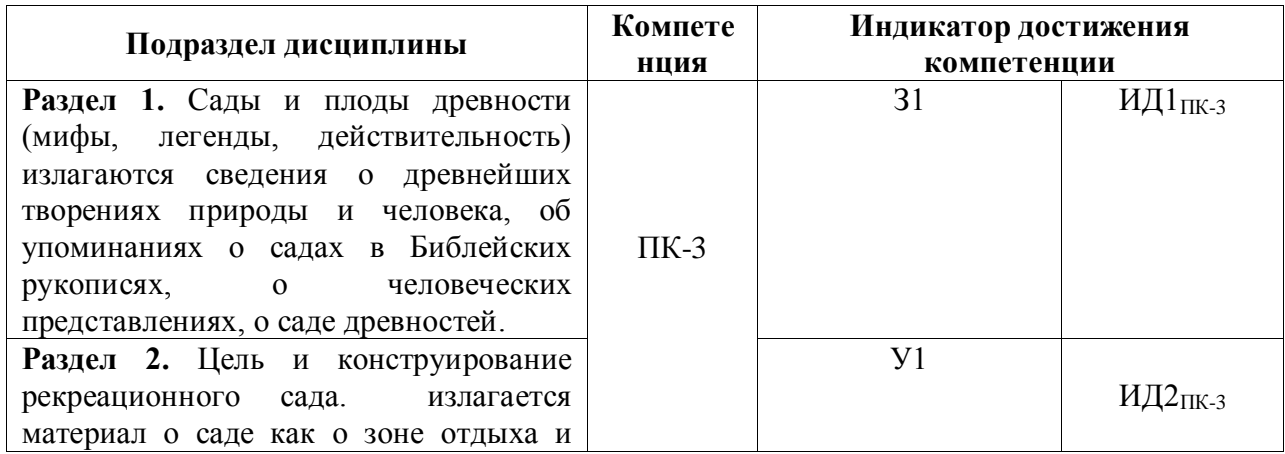

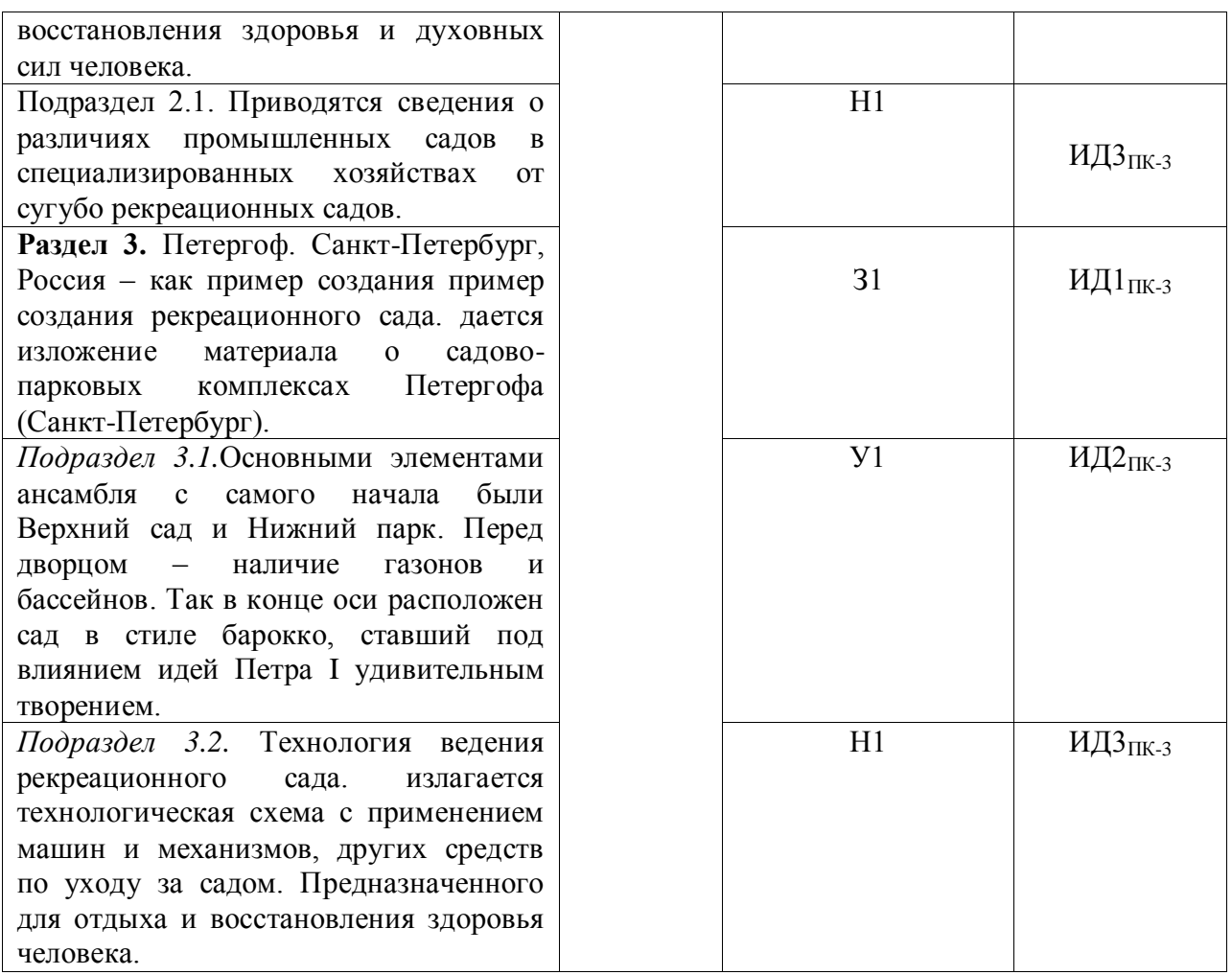

## **5.2. Шкалы и критерии оценивания достижения компетенций**

## **5.2.1. Шкалы оценивания достижения компетенций**

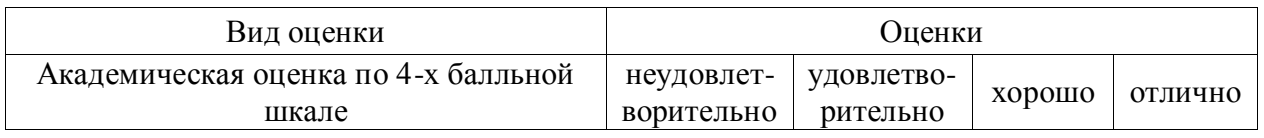

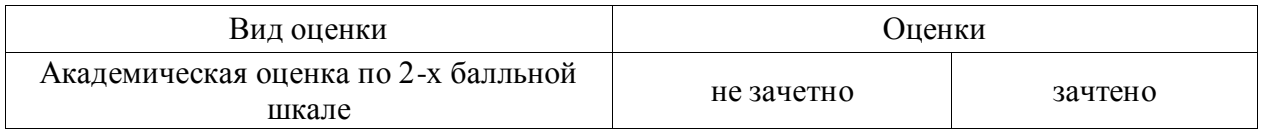

## **5.2.2. Критерии оценивания достижения компетенций**

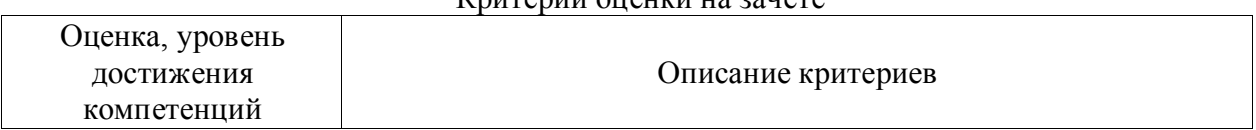

## Критерии оценки на зачете

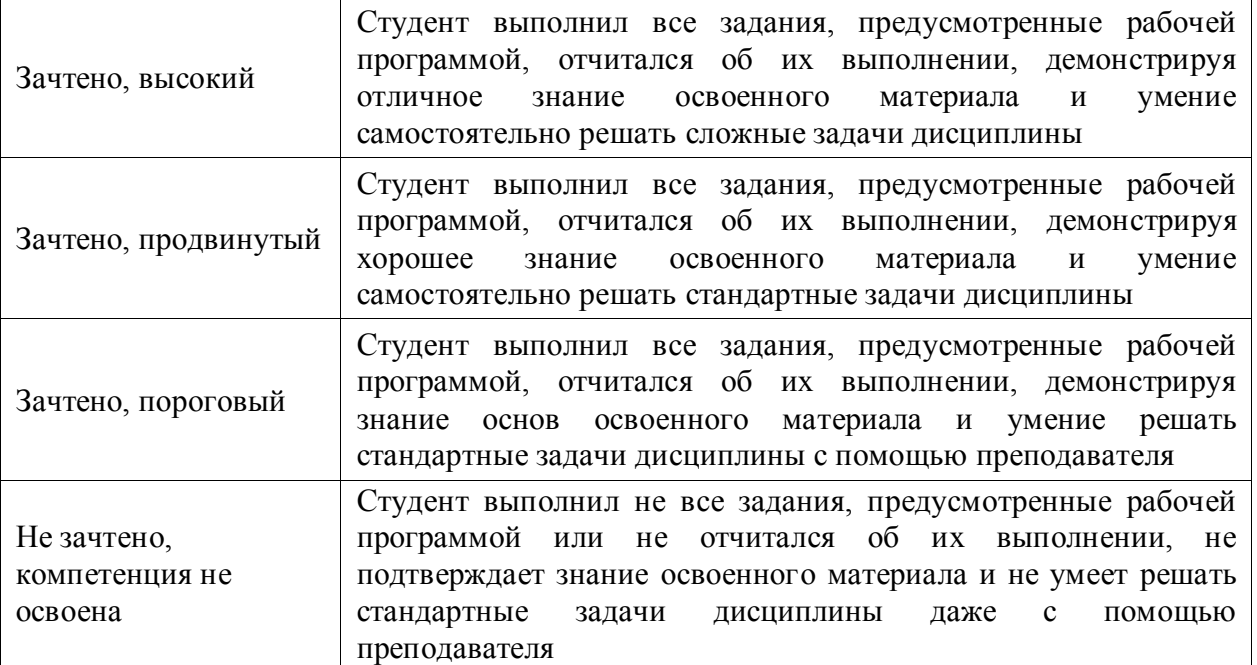

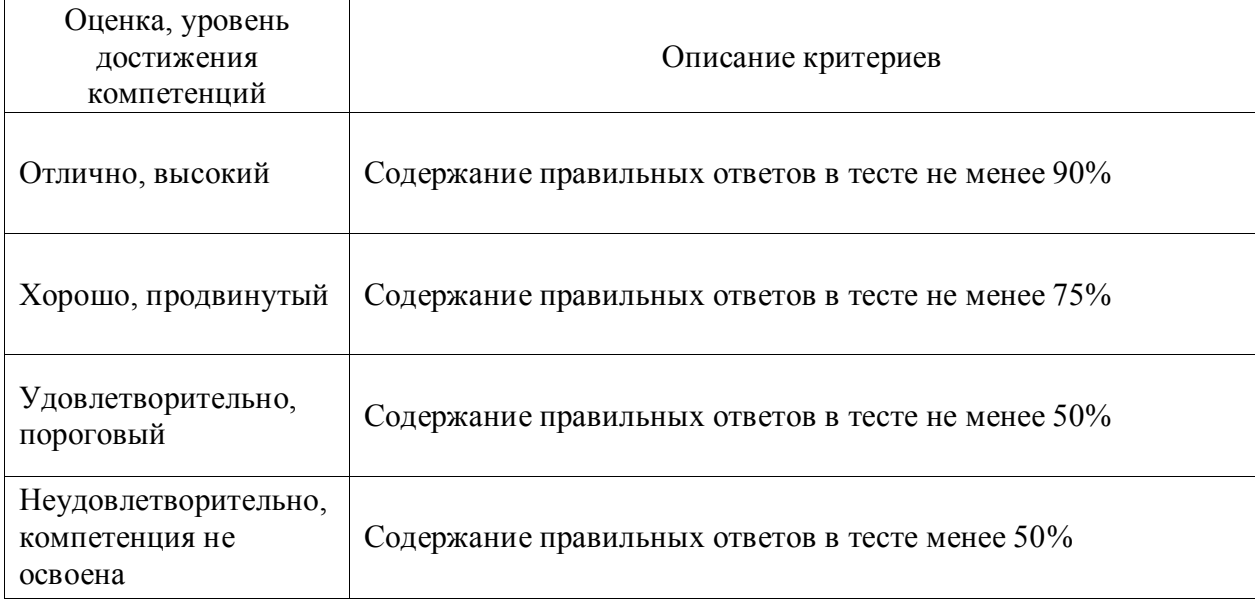

## Критерии оценки тестов

### Критерии оценки устного опроса

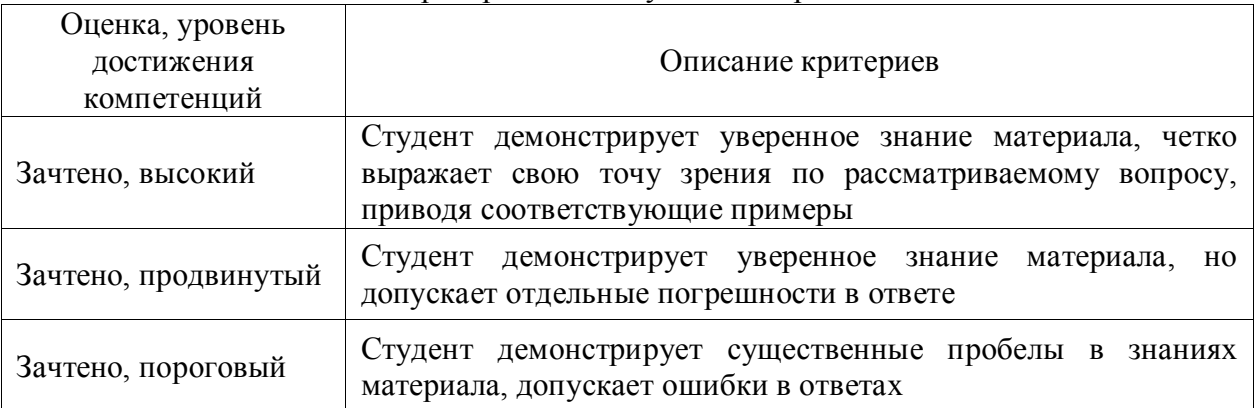

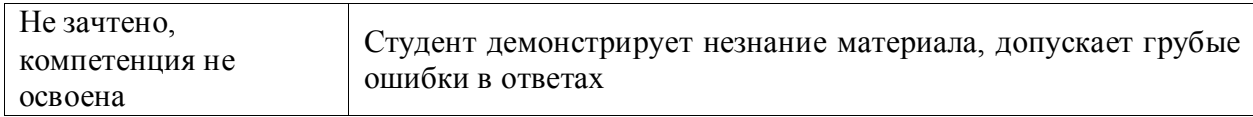

Критерии оценки решения задач

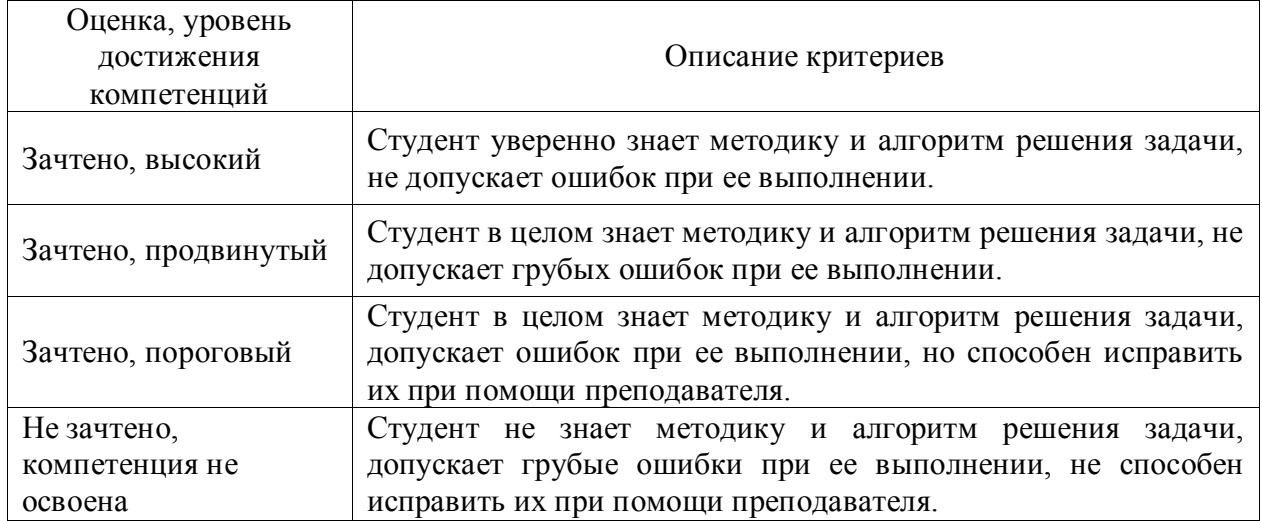

#### **5.3. Материалы для оценки достижения компетенций**

#### **5.3.1. Оценочные материалы промежуточной аттестации**

#### **5.3.1.1. Вопросы к экзамену**

*«Не предусмотрены»*

**5.3.1.2. Задачи** *к экзамену «Не предусмотрены»*

**5.3.1.3***. Вопросы к зачету с оценкой «Не предусмотрены»*

### **5.3.1.4***. Вопросы к зачету*

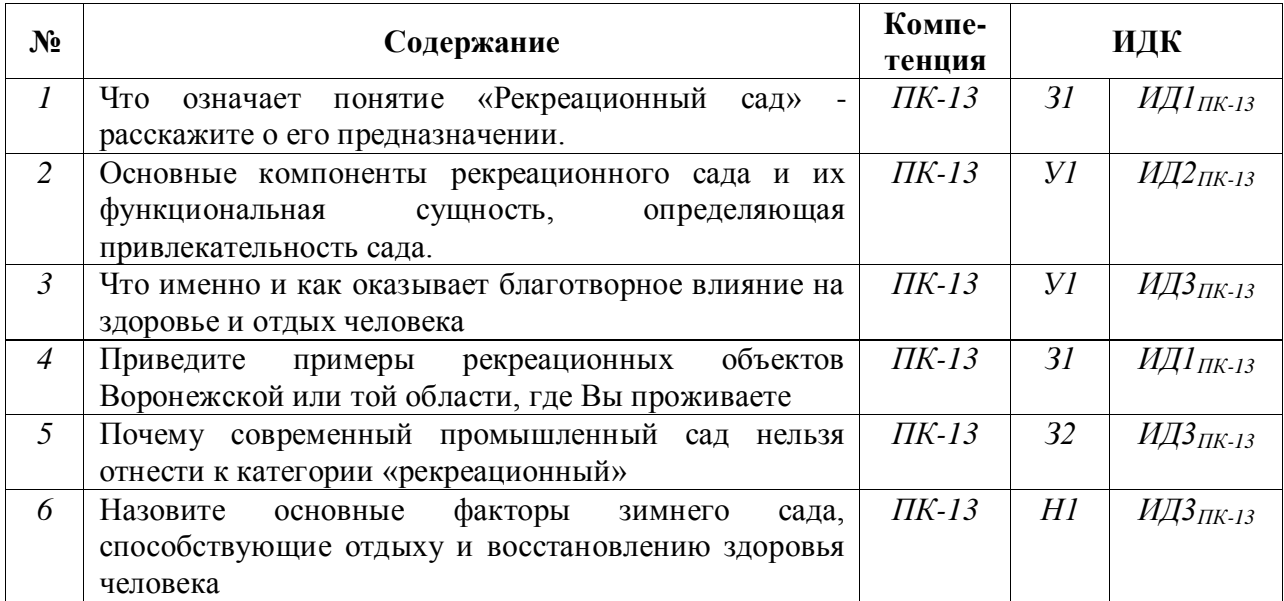

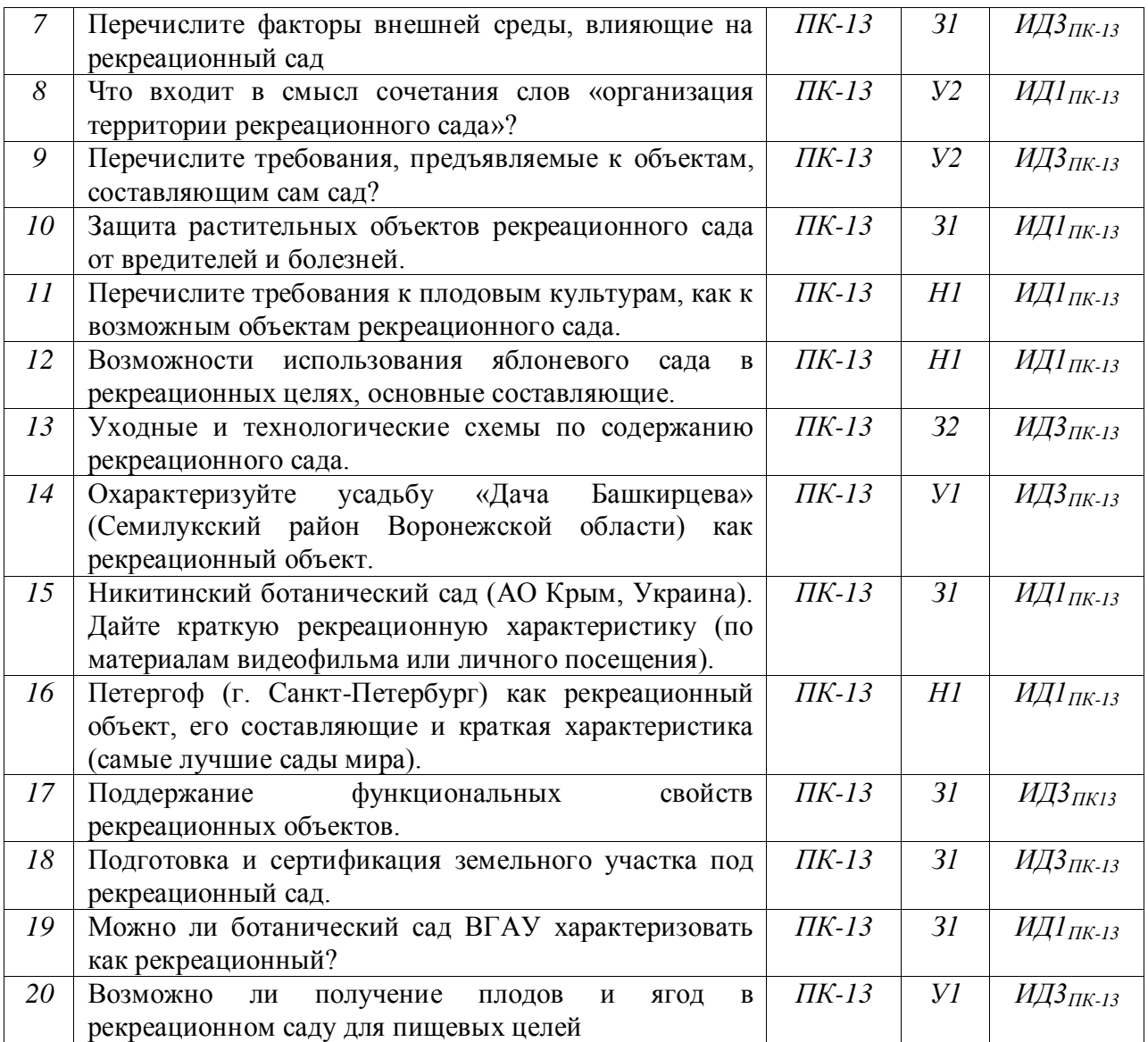

**5.3.1.5.** Перечень тем курсовых проектов (работ) *«Не предусмотрено»*

**5.3.1.6.** *Вопросы к защите курсового проекта (работы) «Не предусмотрено»*

#### **5.3.2. Оценочные материалы текущего контроля**

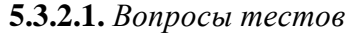

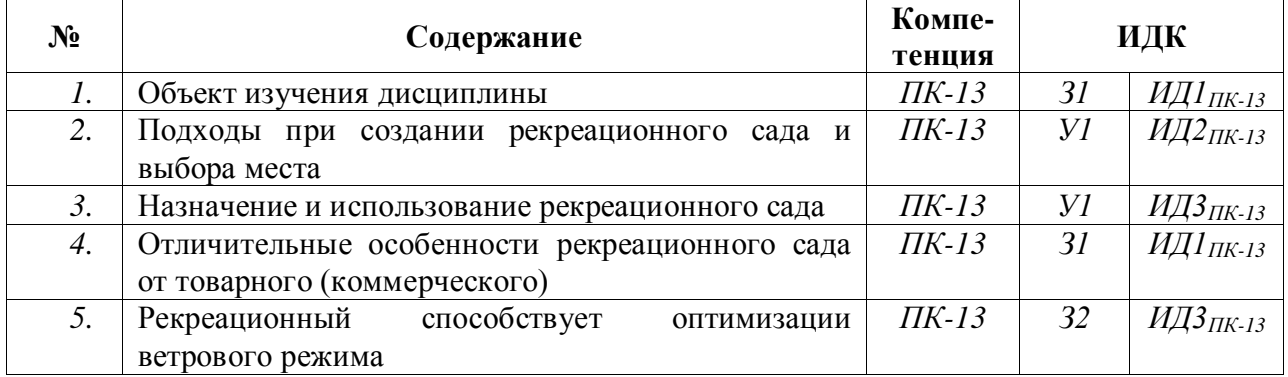

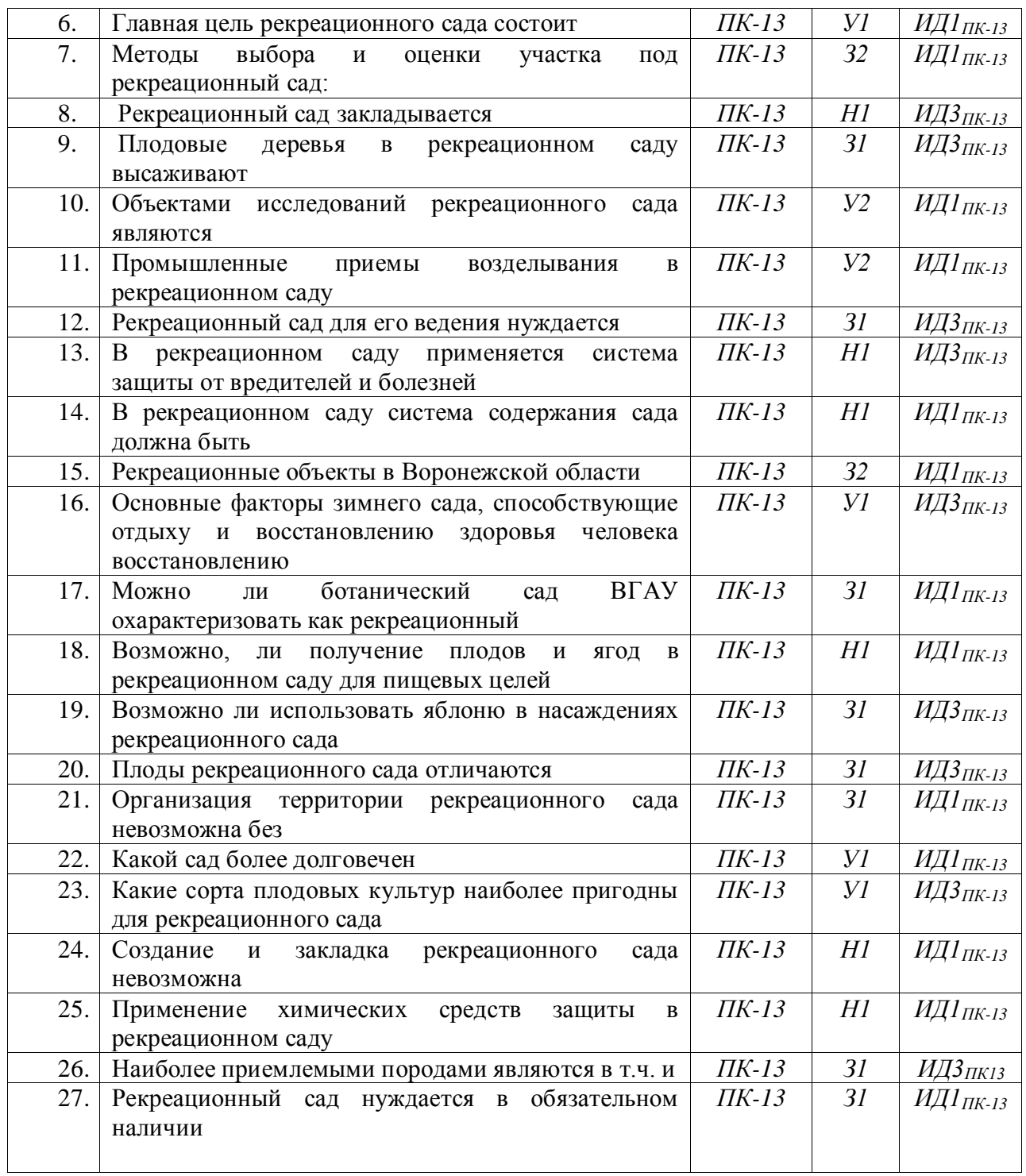

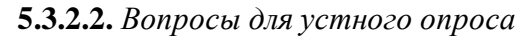

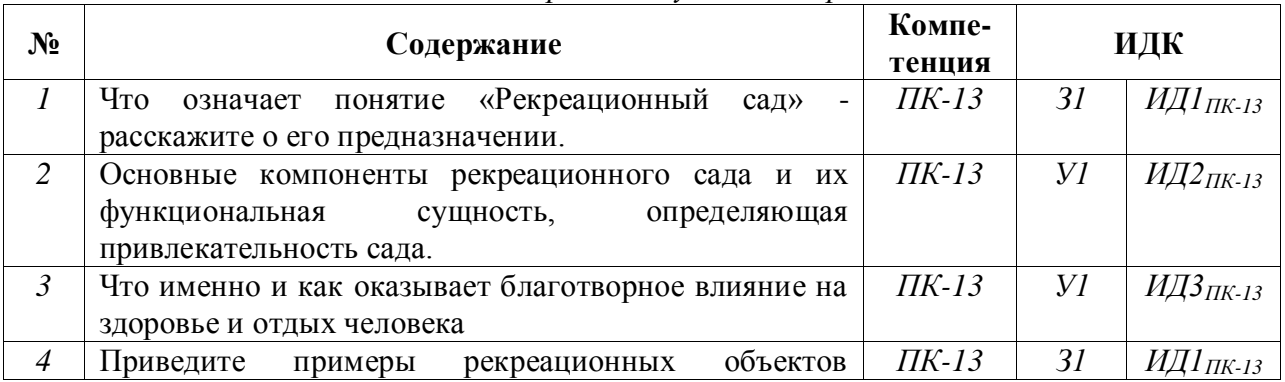

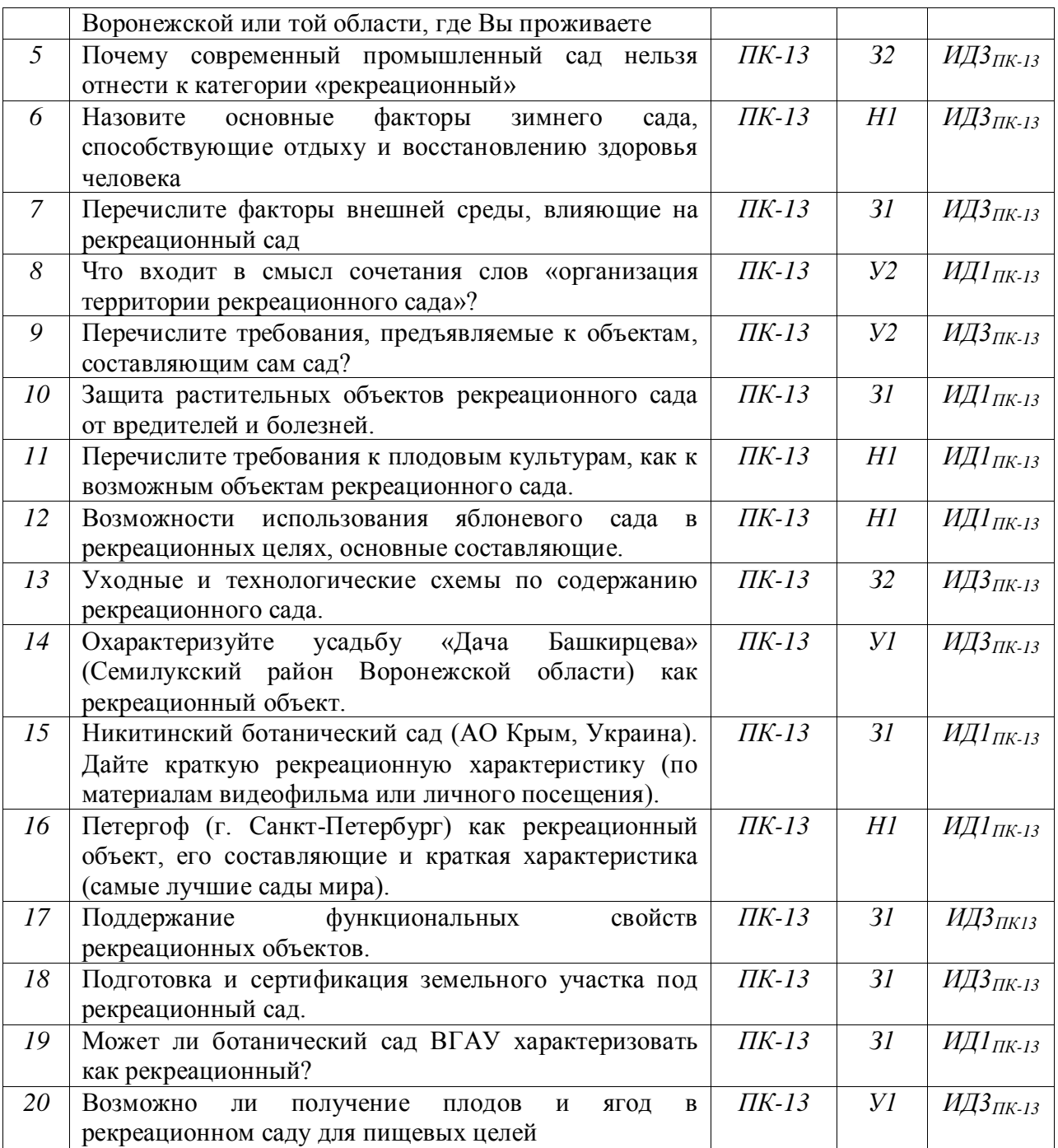

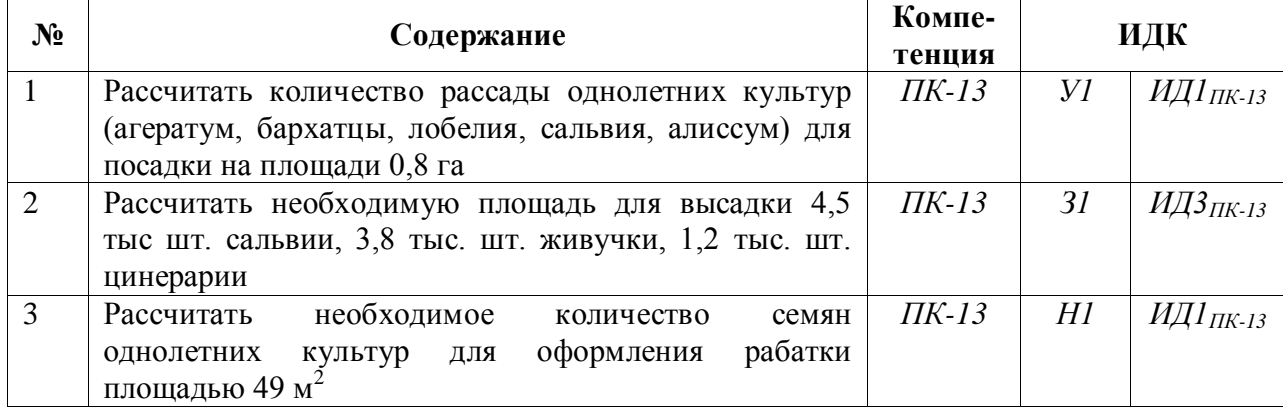

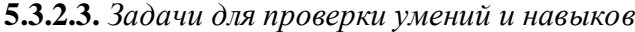

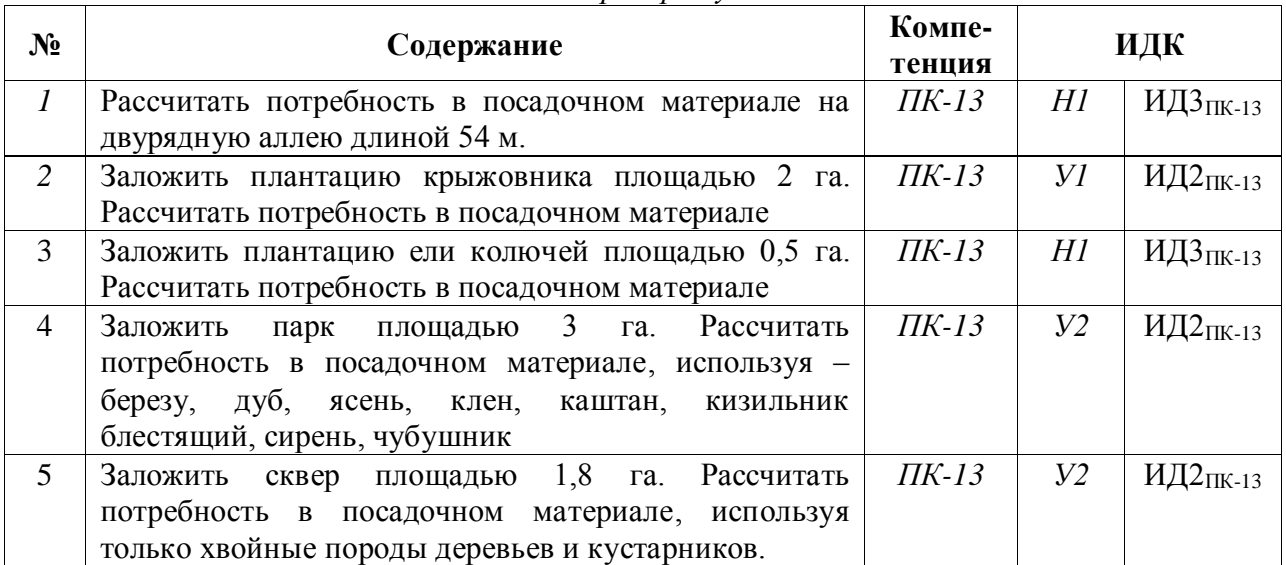

## **5.3.2.3.** *Задачи для проверки умений и навыков*

5.3.2.4. Перечень тем рефератов, контрольных, расчетно-графических работ *«Не предусмотрено»*

**5.3.2.5.** *Вопросы для контрольной (расчетно-графической) работы «Не предусмотрено»*

*Рекомендуемое количество вопросов и задач по формам промежуточной аттестации и текущего контроля в расчете на 1 зачетную единицу*

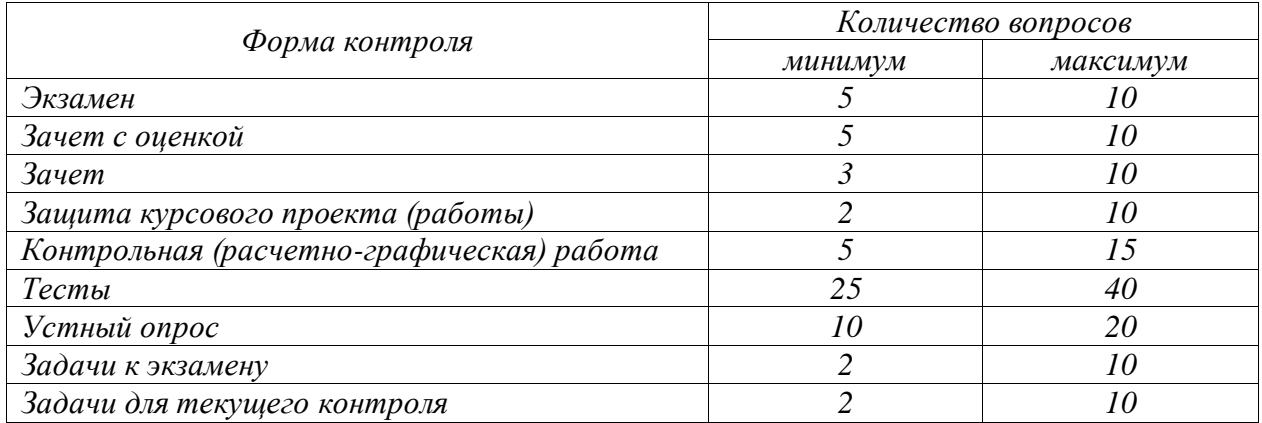

#### **5.4. Система оценивания достижения компетенций**

#### **5.4.1. Оценка достижения компетенций в ходе промежуточной аттестации**

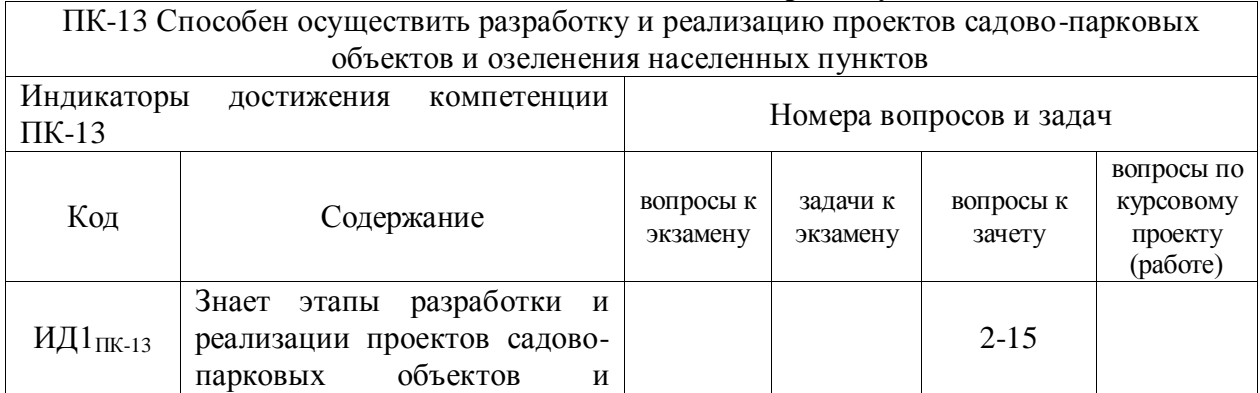

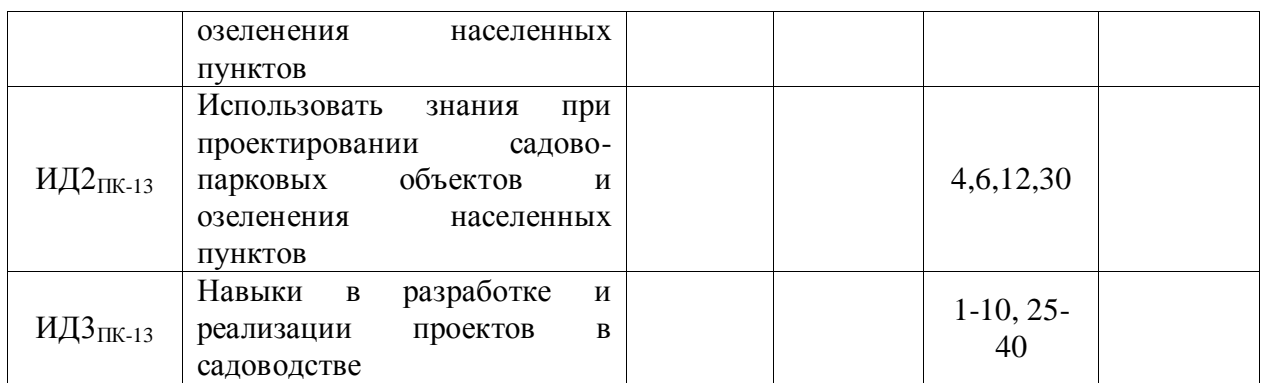

## **5.4.2. Оценка достижения компетенций в ходе текущего контроля**

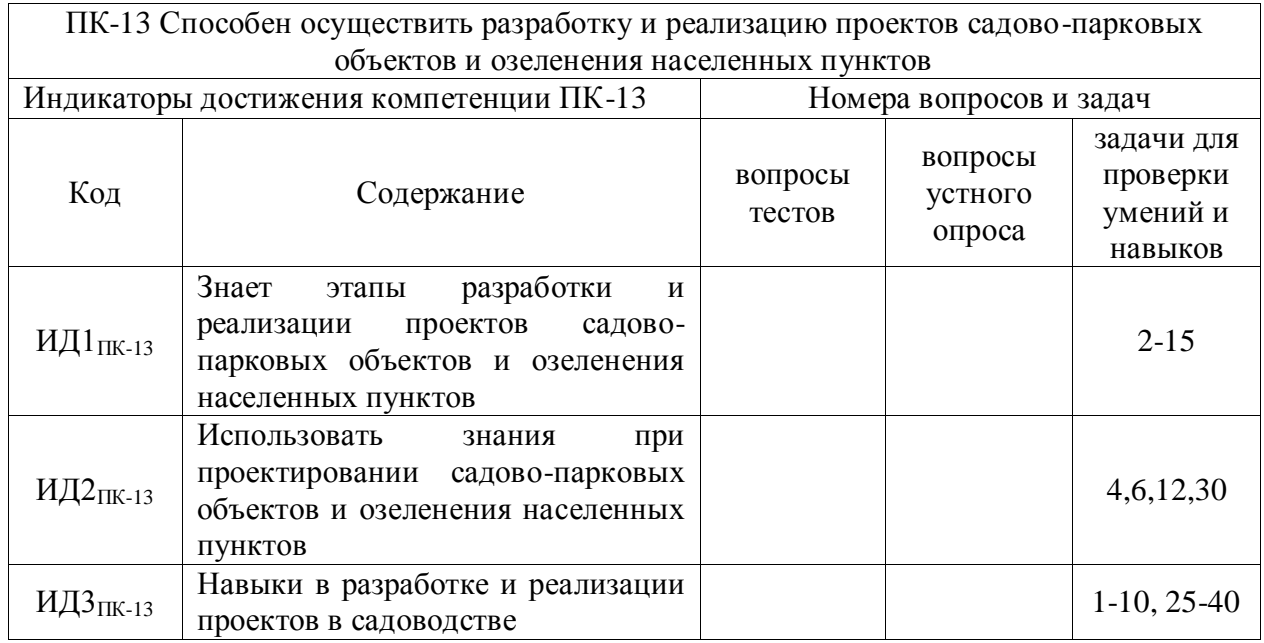

## **6. Учебно-методическое и информационное обеспечение дисциплины**

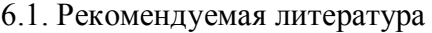

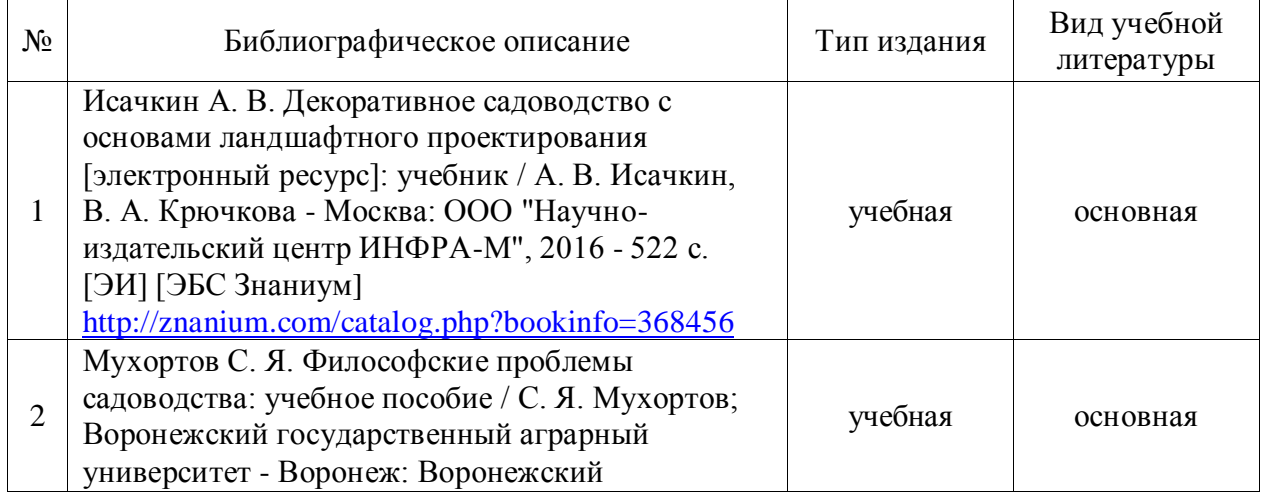

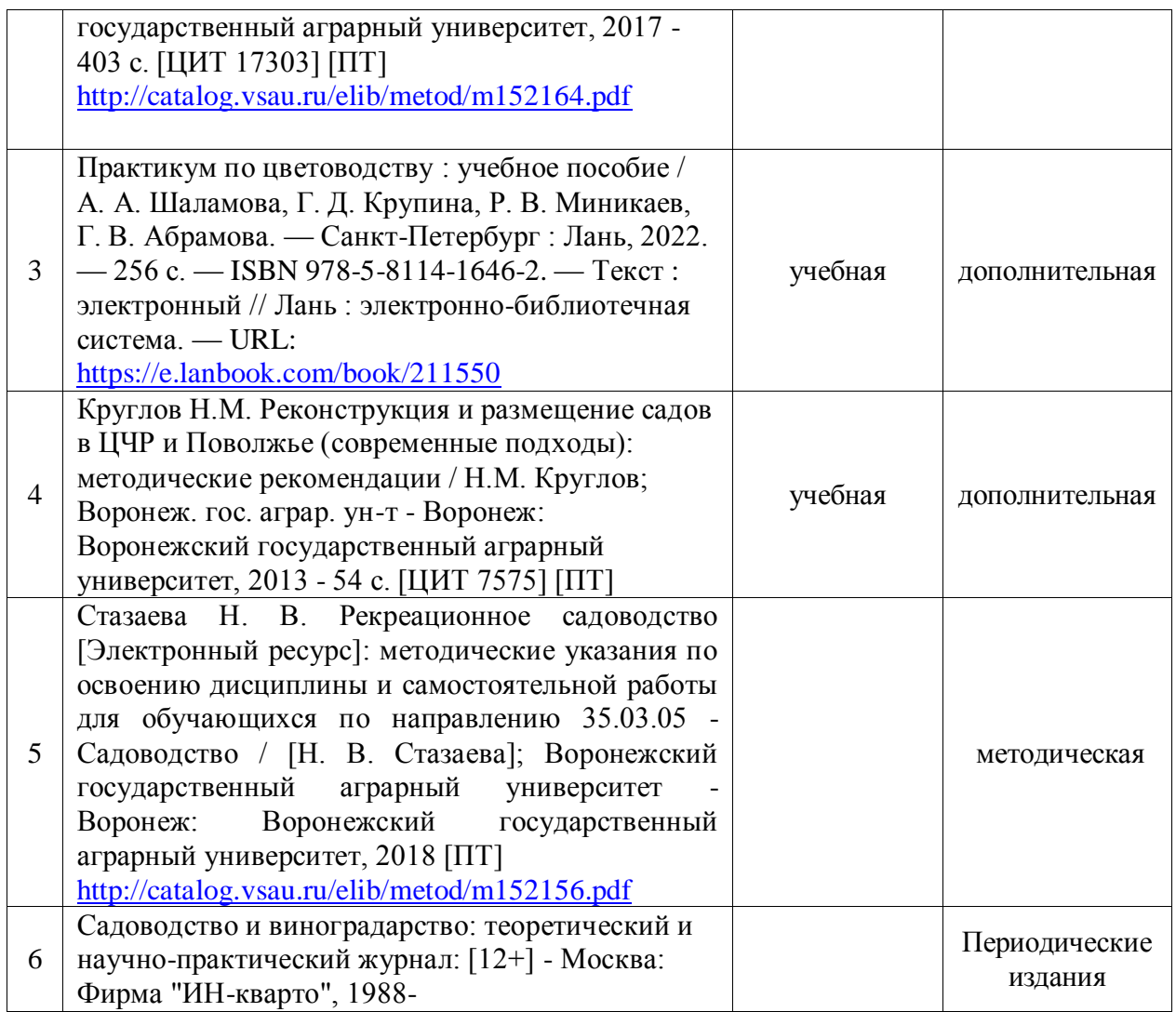

## **6.2. Ресурсы сети Интернет**

## **6.2.1. Электронные библиотечные системы**

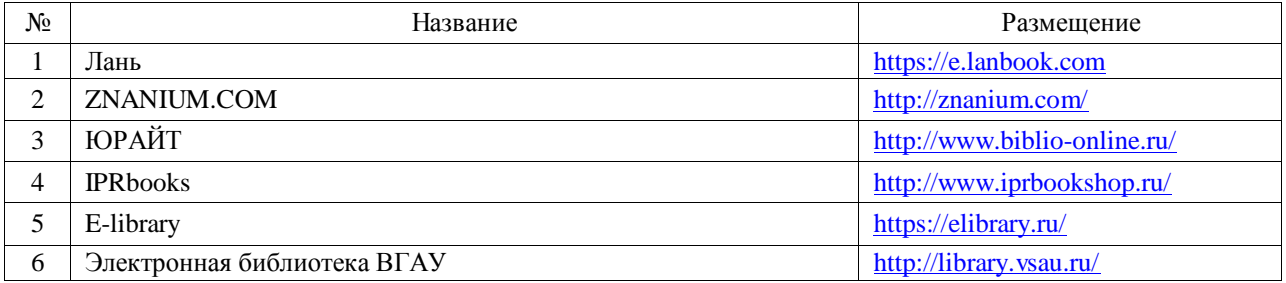

## **6.2.2. Профессиональные базы данных и информационные системы**

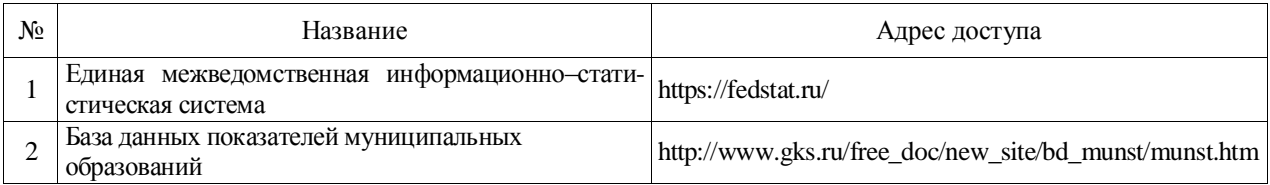

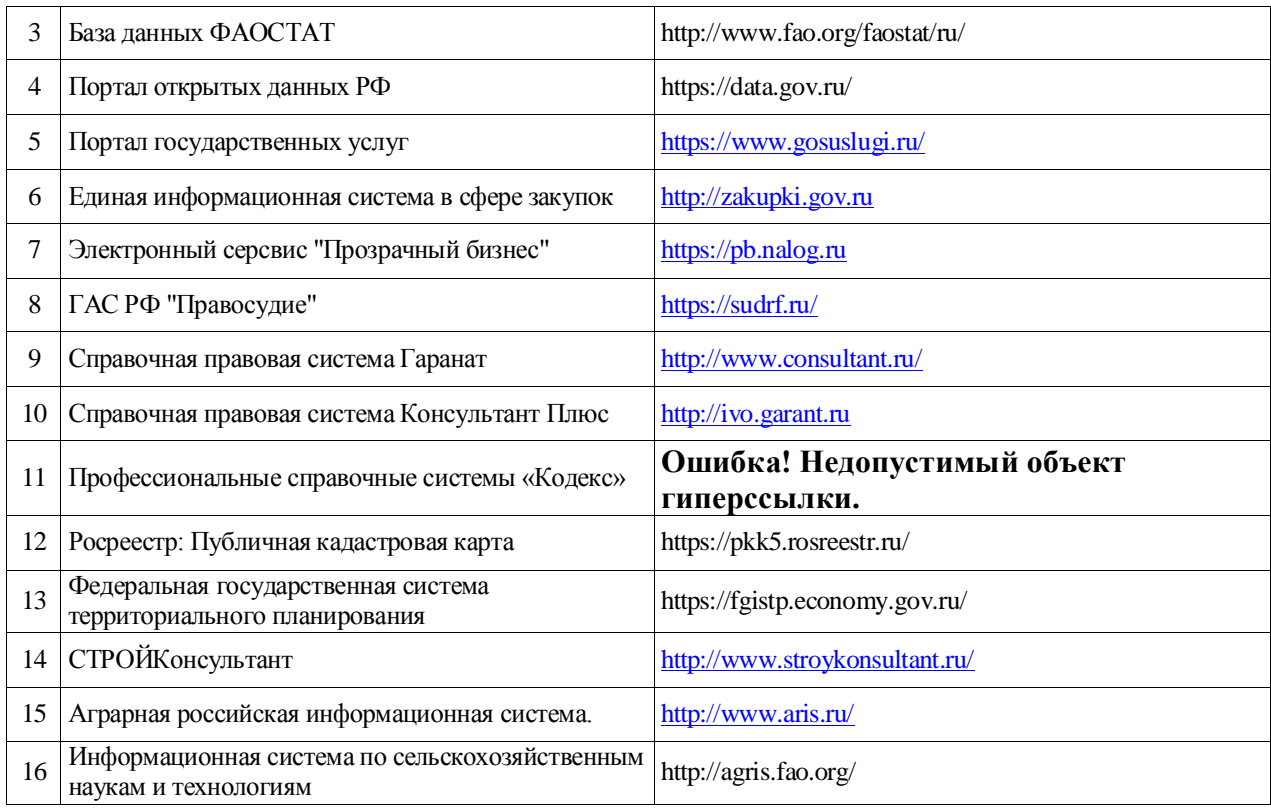

#### **6.2.3. Сайты и информационные порталы**

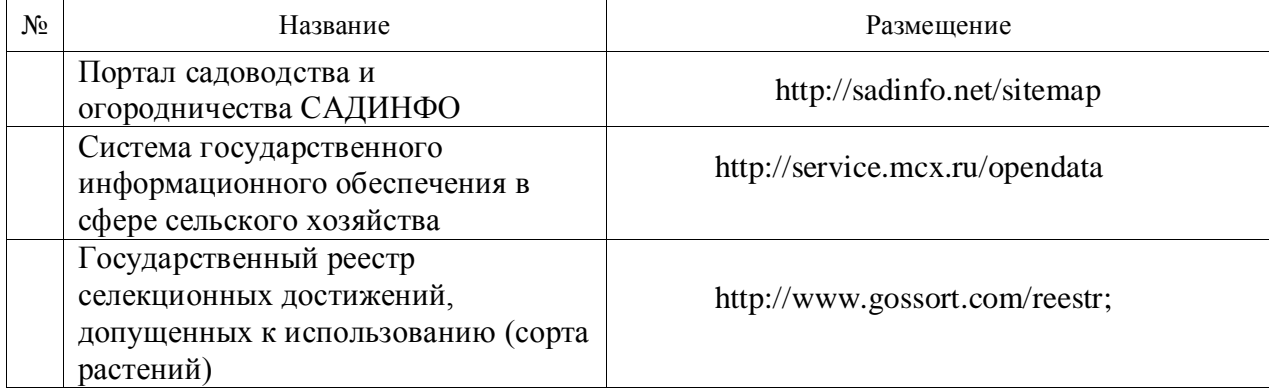

## **7. Материально-техническое и программное обеспечение дисциплины**

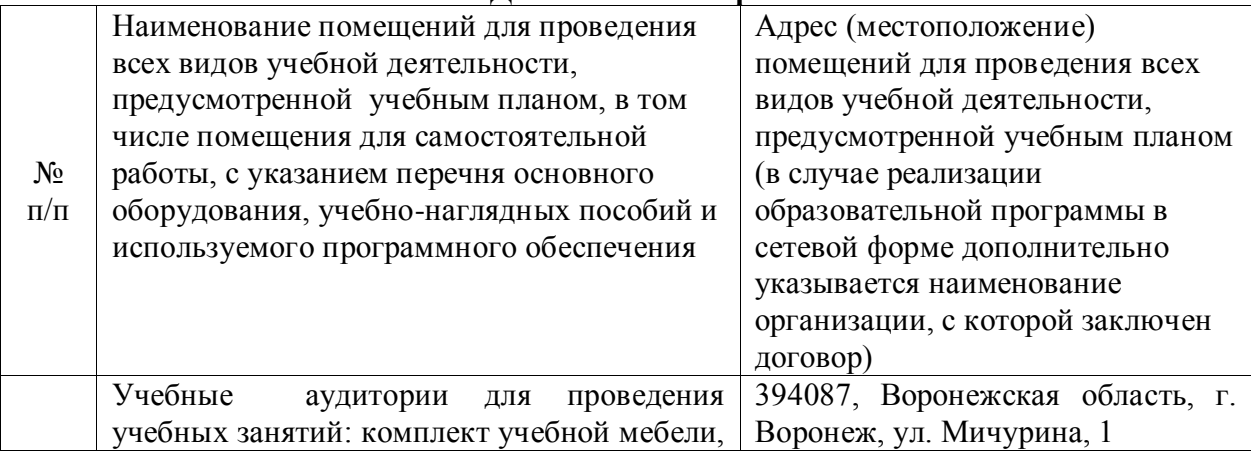

## **7.1.1. Для контактной работы**

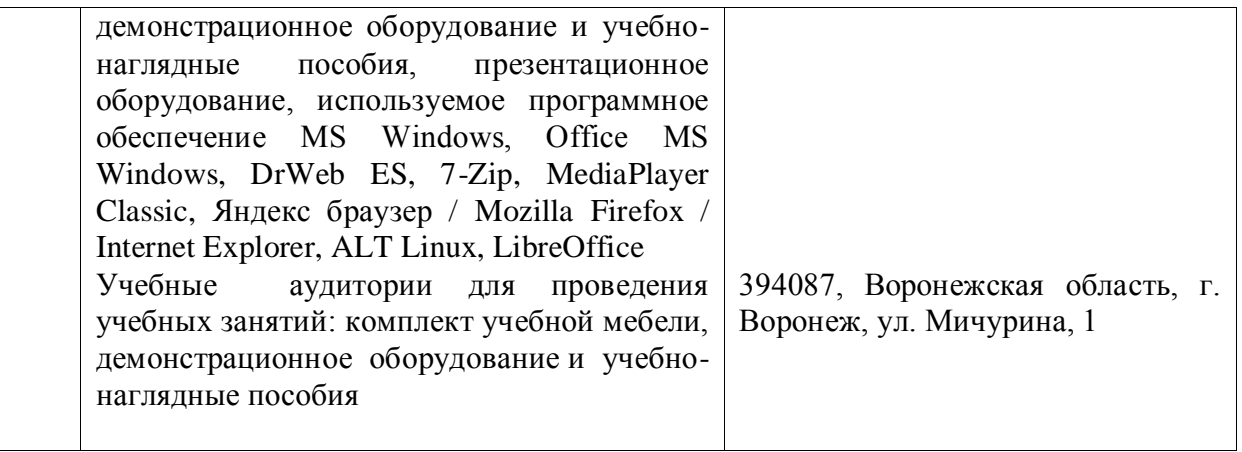

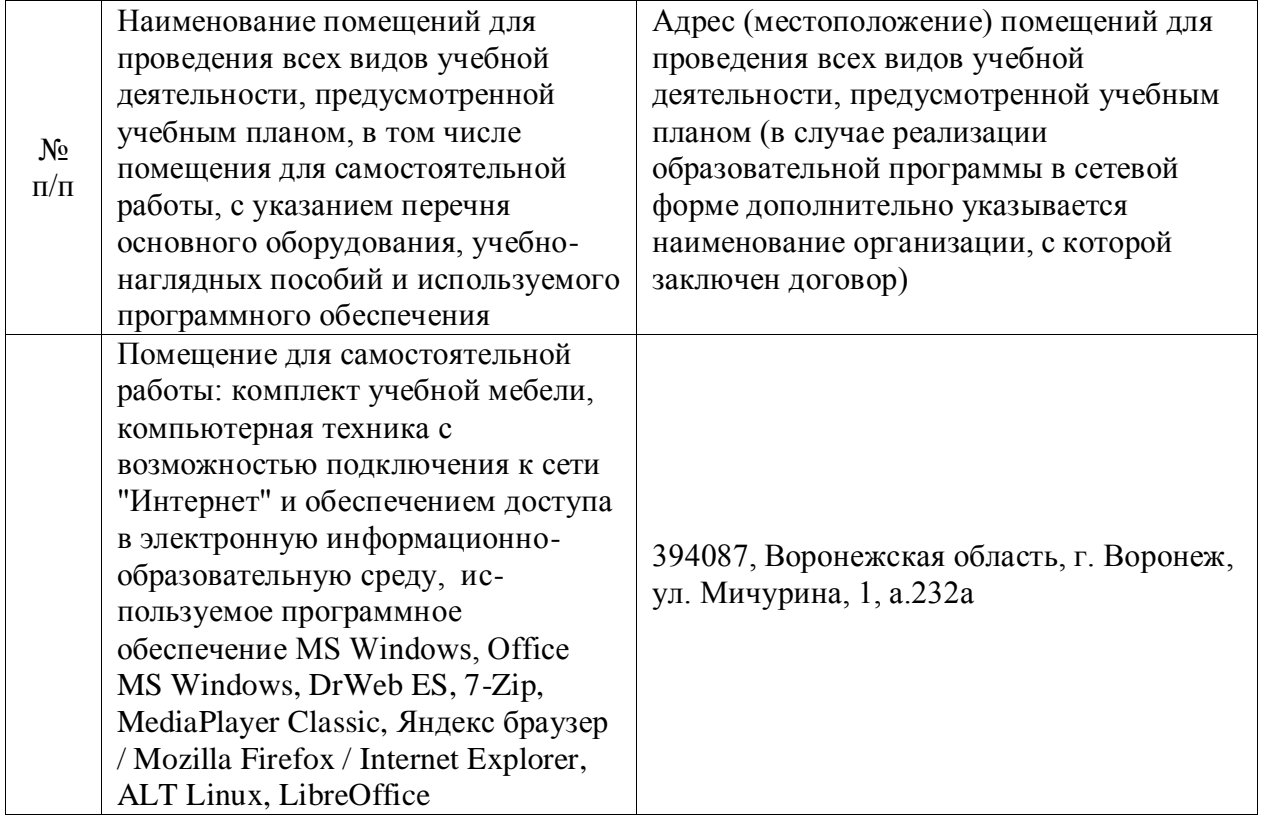

## **7.1.2. Для самостоятельной работы**

#### **7.2. Программное обеспечение 7.2.1. Программное обеспечение общего назначения**

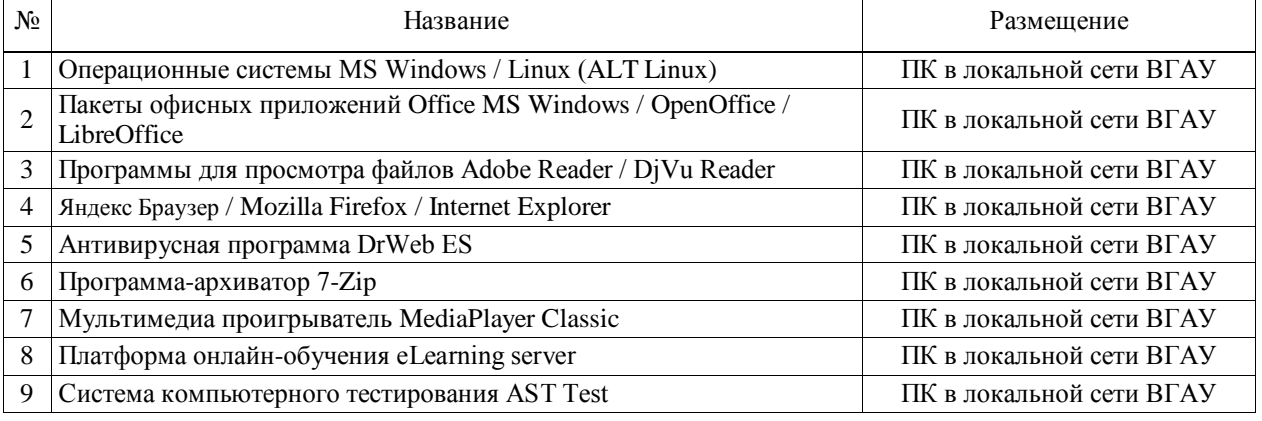

**7.2.2. Специализированное программное обеспечение**

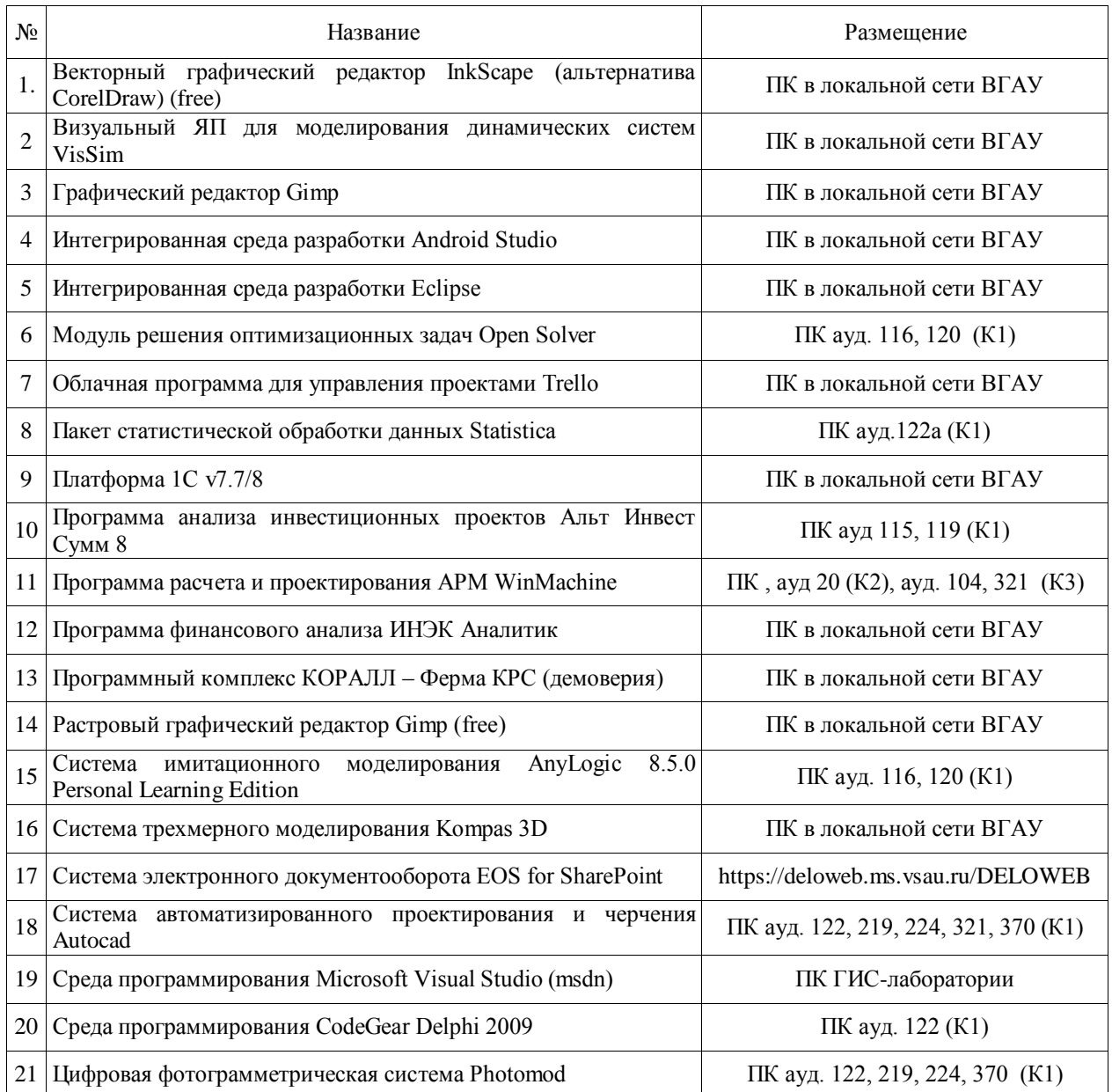

# **8. Междисциплинарные связи**

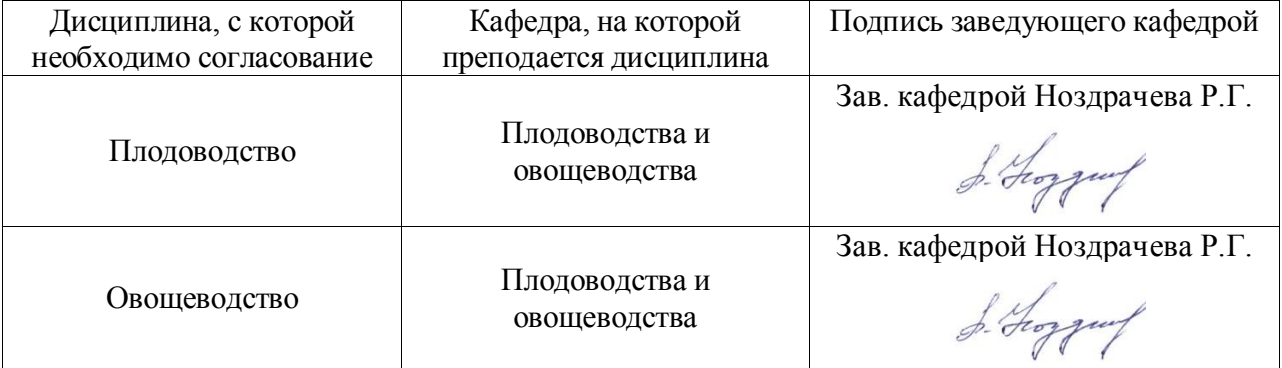

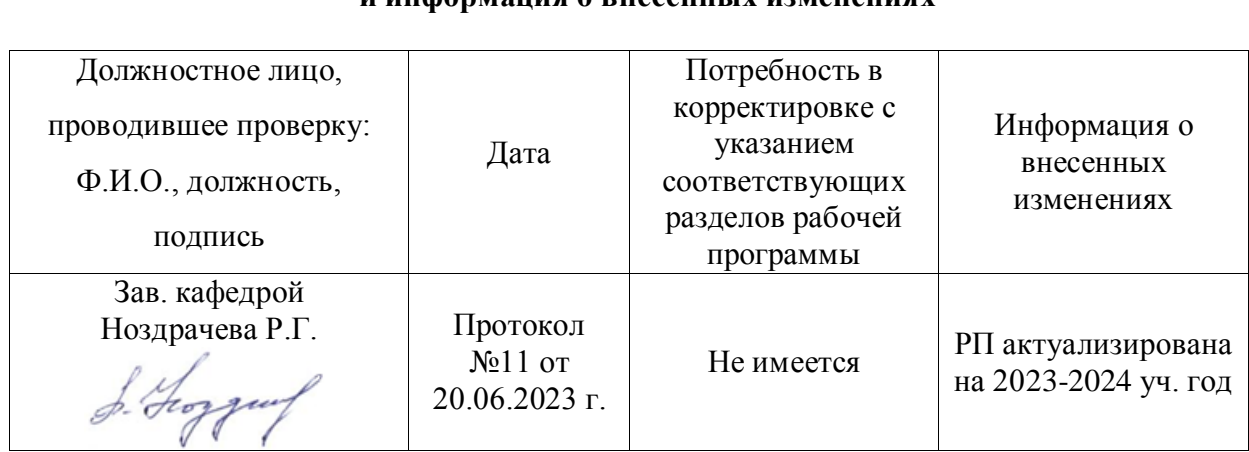

## **Приложение 1 Лист периодических проверок рабочей программы и информация о внесенных изменениях**